## **xUML Service Library Dependencies**

Sometimes it is necessary to know which xUML service libraries are used in which models in your current Builder project.

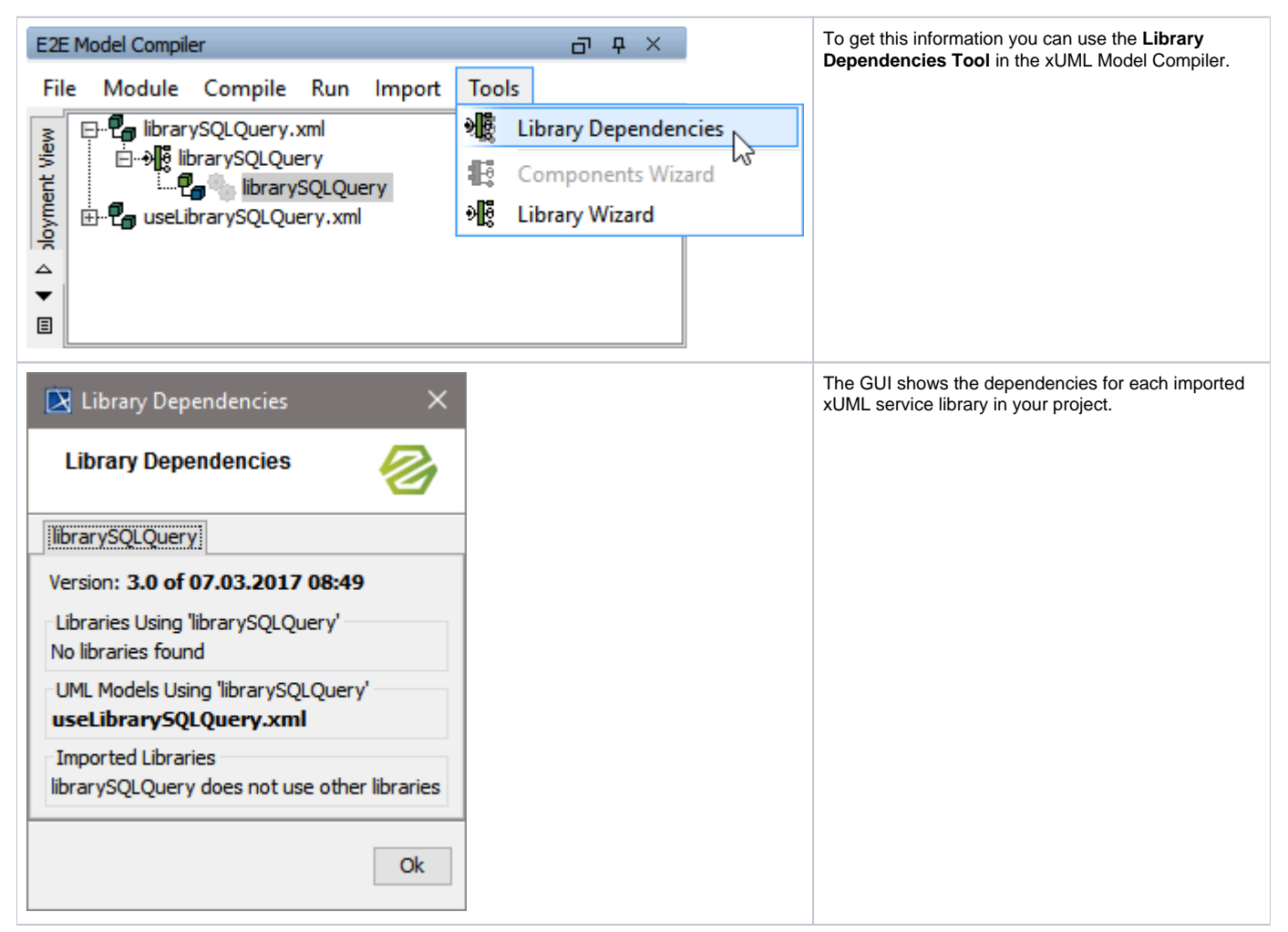

When library uses a library, and both of these libraries are used in a model, both library usages must use the same library version - otherwise, there is a version clash. The **Library Dependencies Tool** indicates such clashes highlighted in red, if there are any.

Let's say, we have build an additional library called **libraryProcessError** which implements a generic error handling. Both, **useLibrarySQLQuery** and **libra rySQLquery** are using **libraryProcessError**, but not in the same version; the library **librarySQLquery** is using an older version of **libraryProcessError** than **useLibrarySQLQuery.** The GUI shows us the version clash as follows:

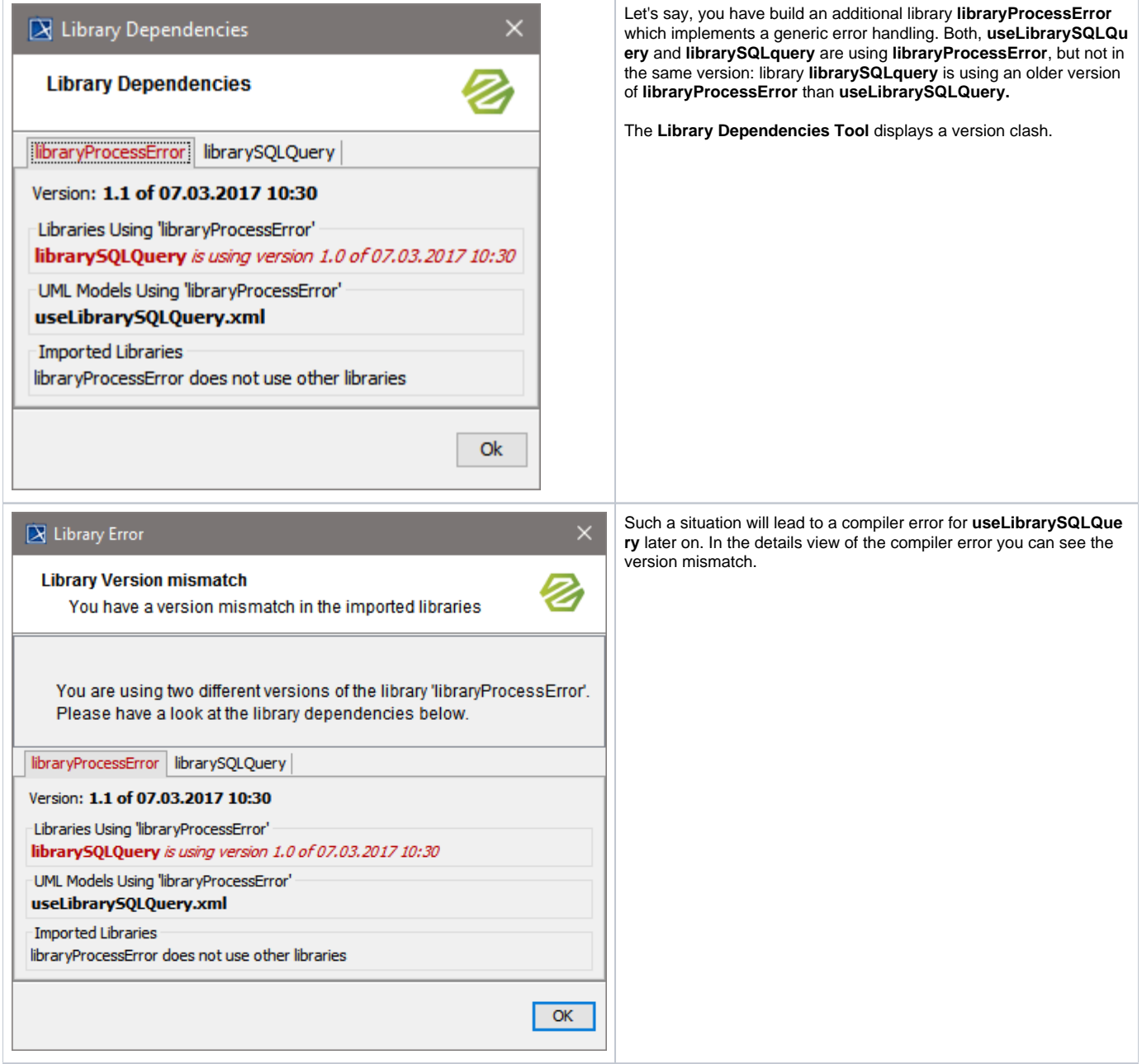

To solve this version conflict we have to compile **librarySQLquery** first, and then re-import it into **useLibrarySQLQuery** again.